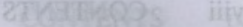

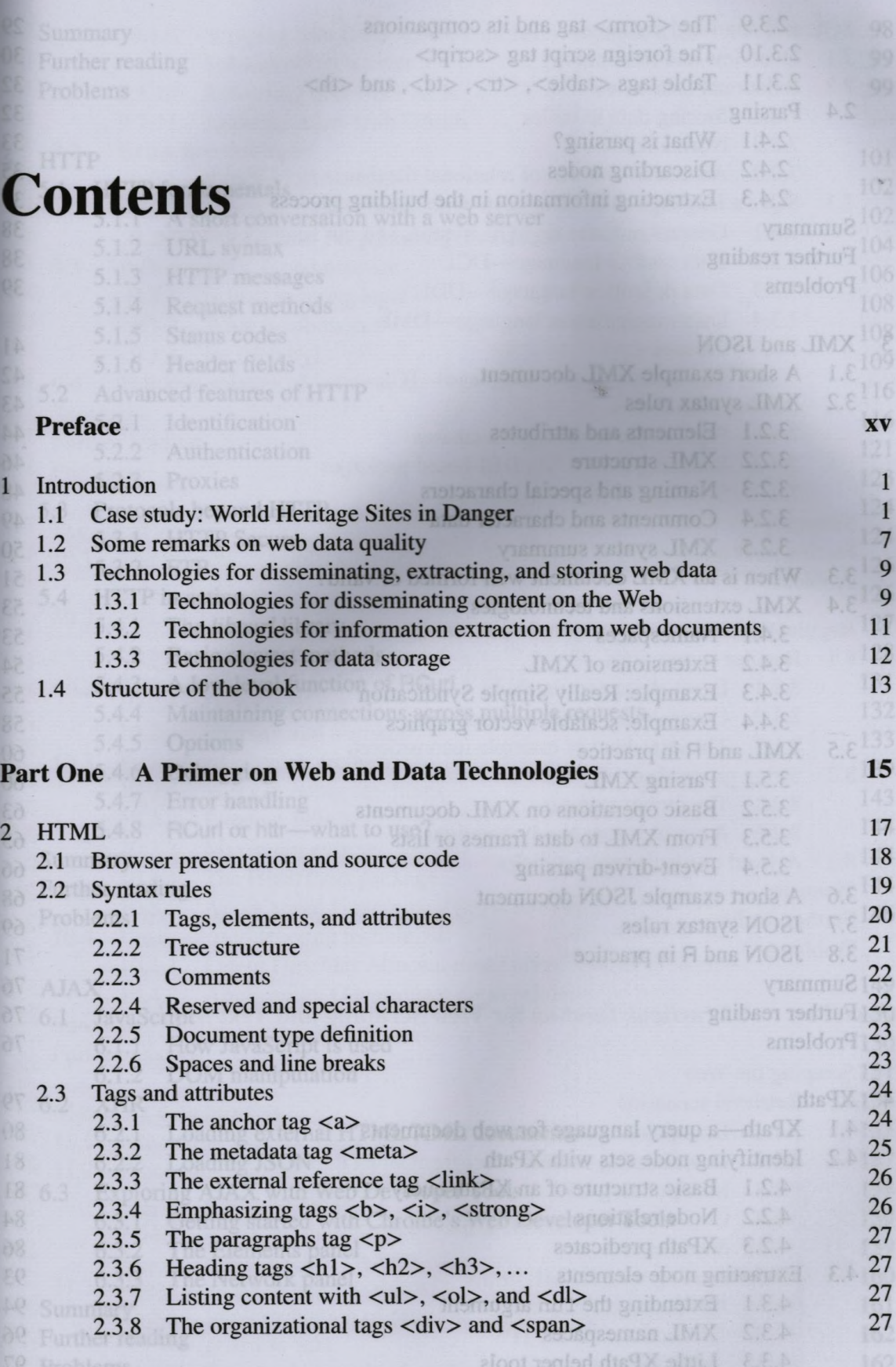

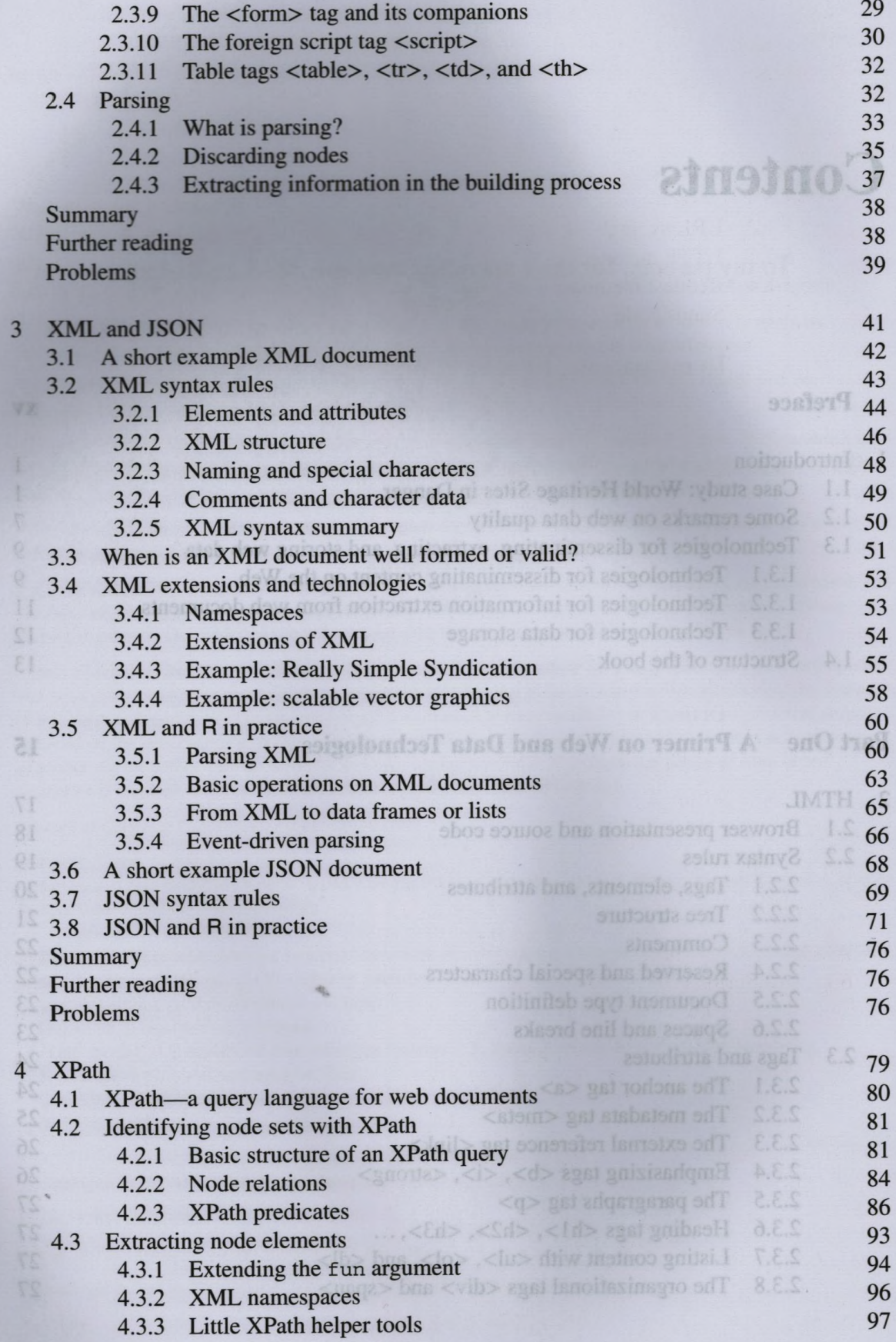

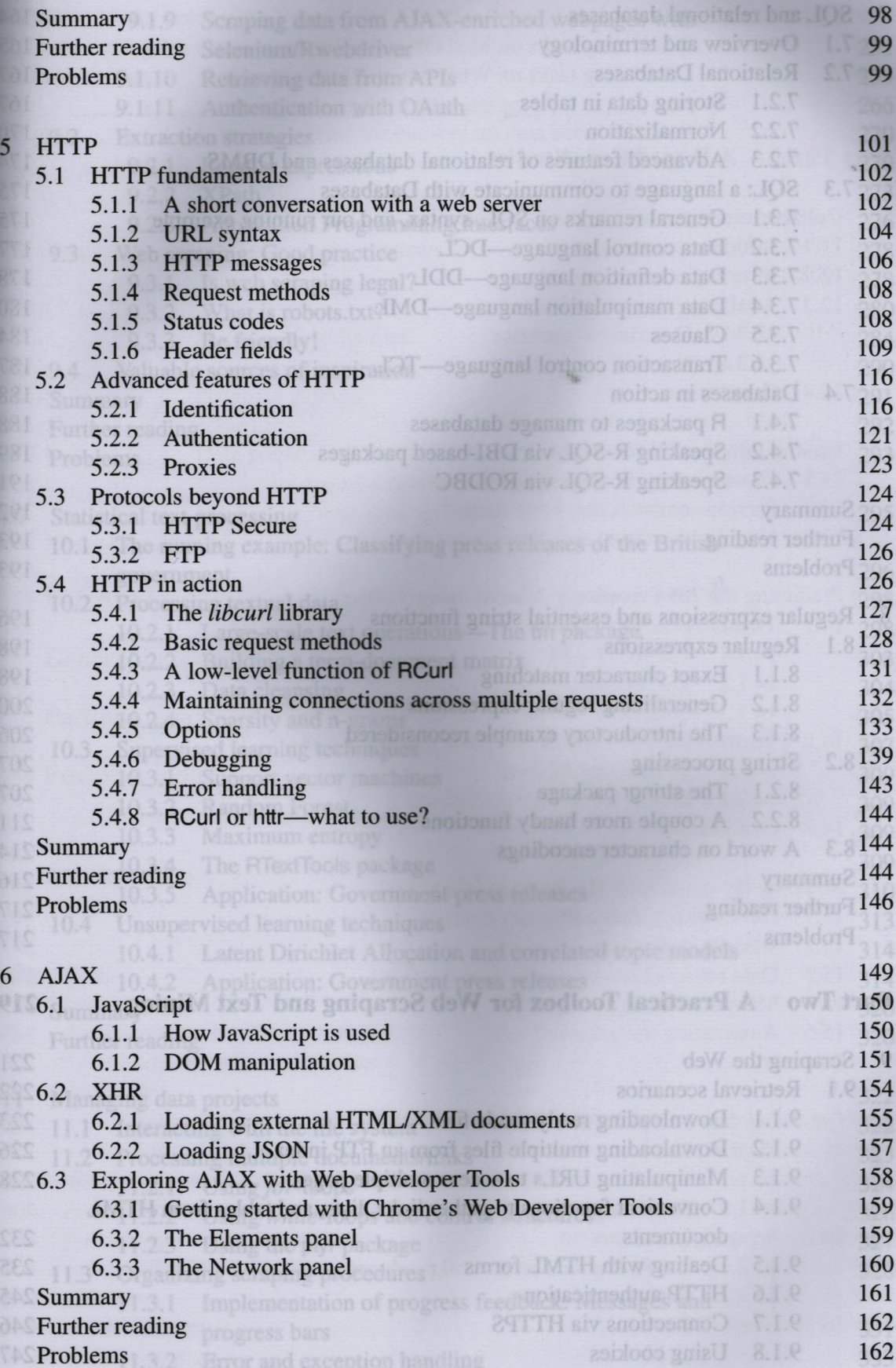

## **x CONTENTS**

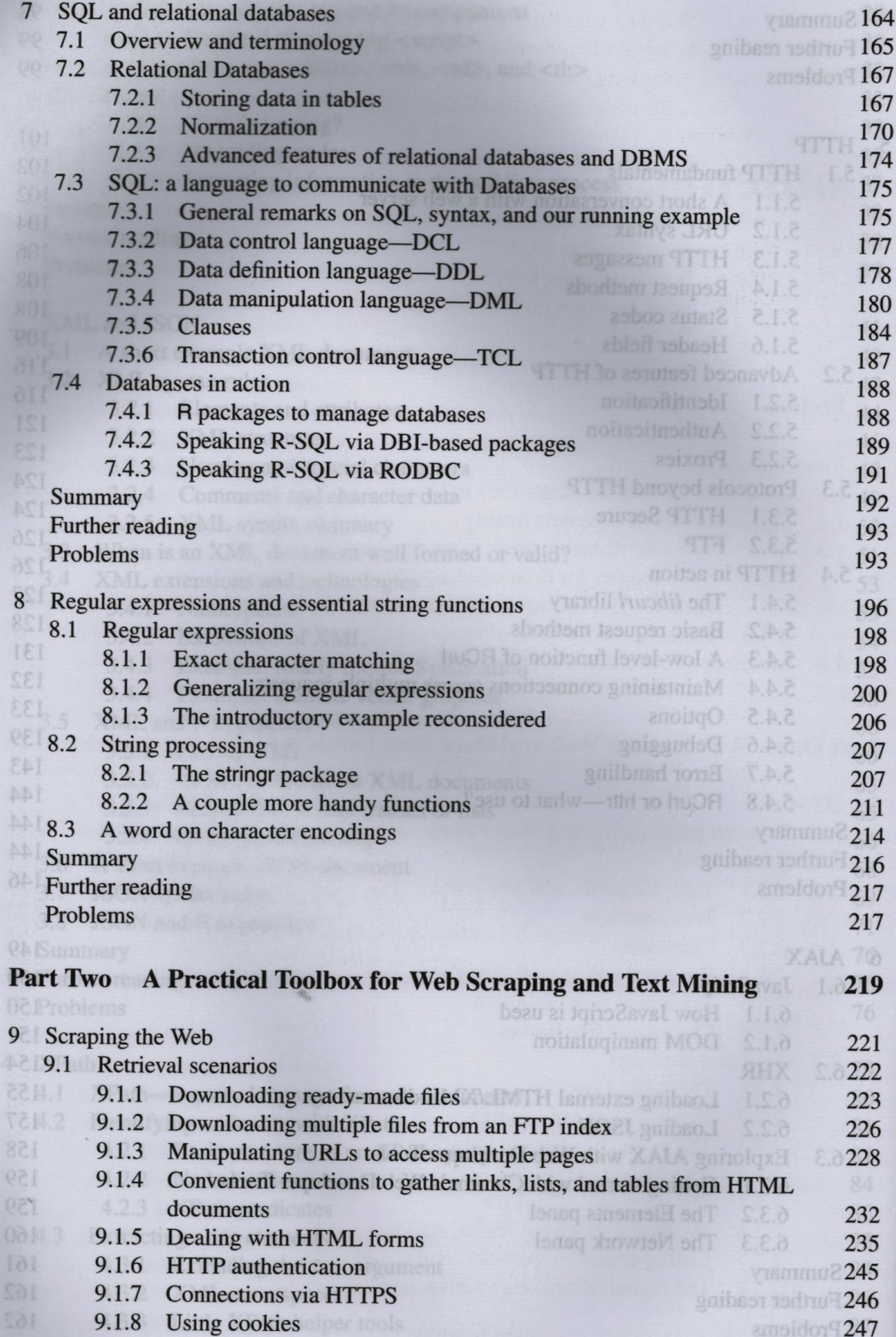

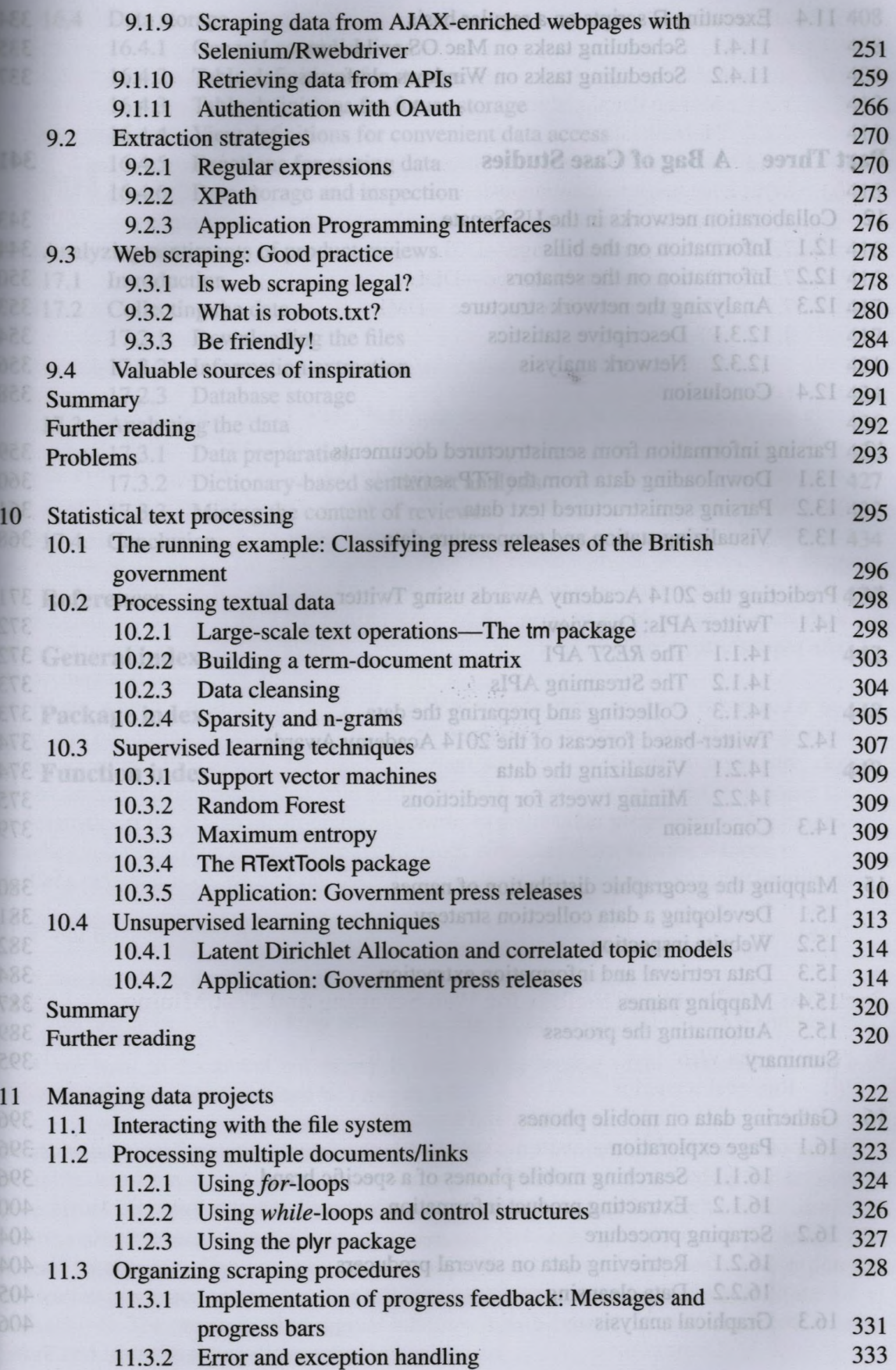

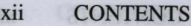

è

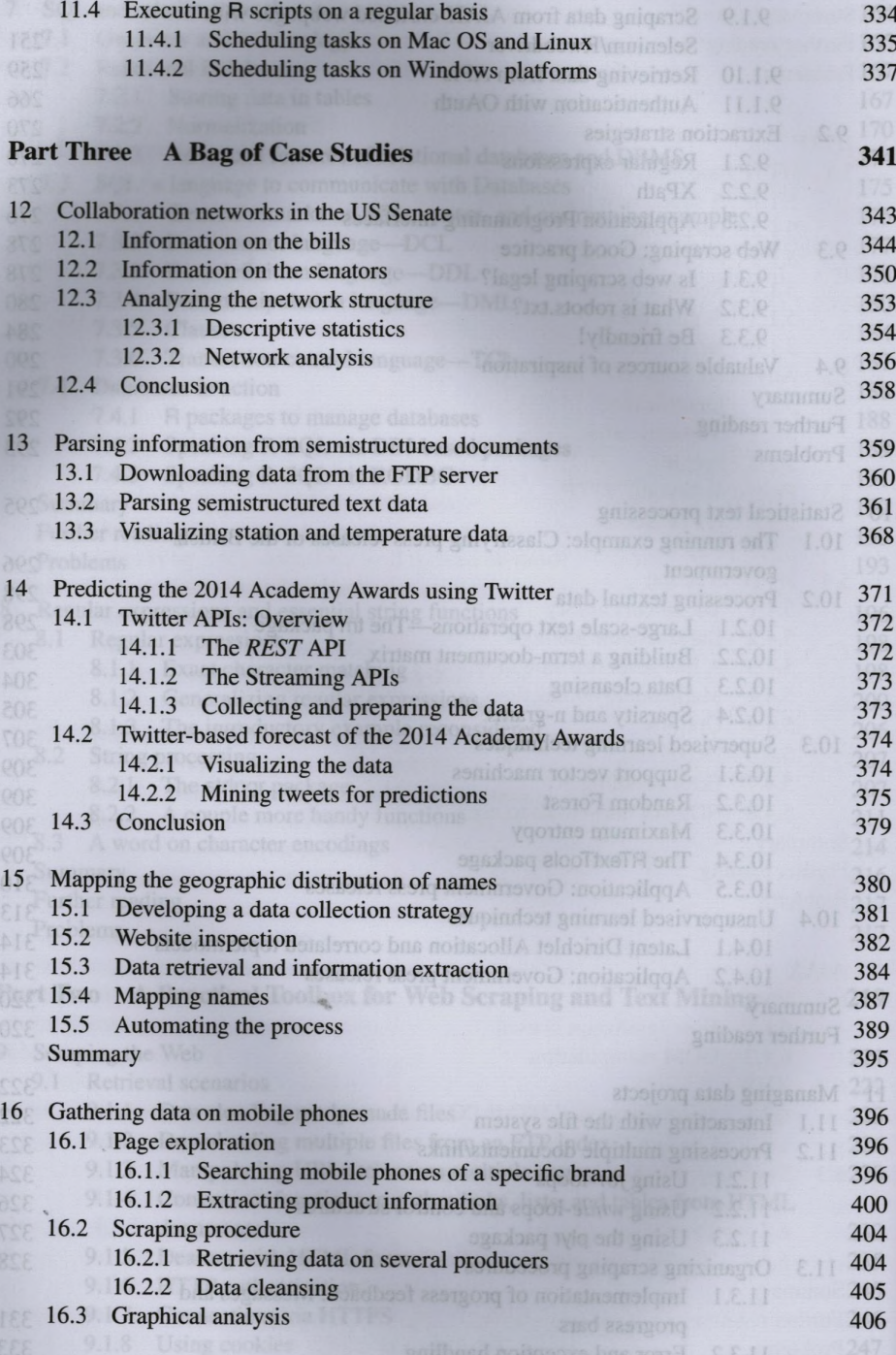

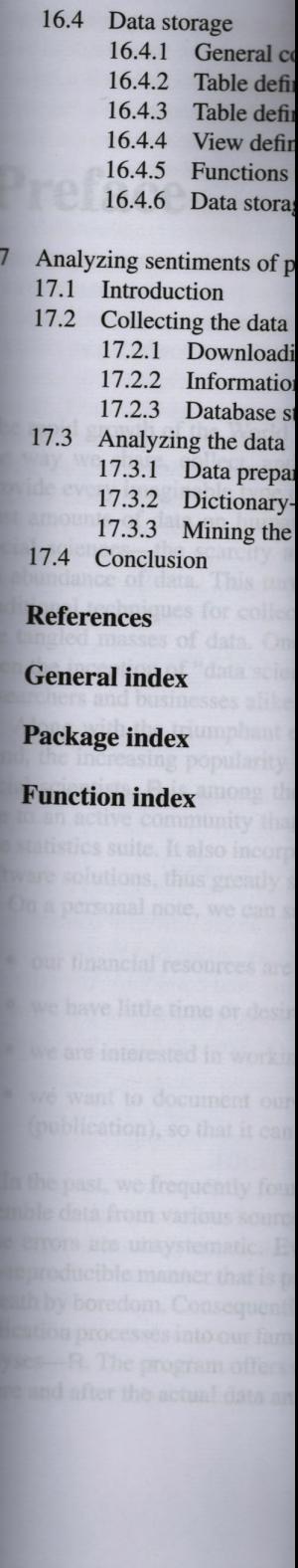

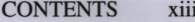

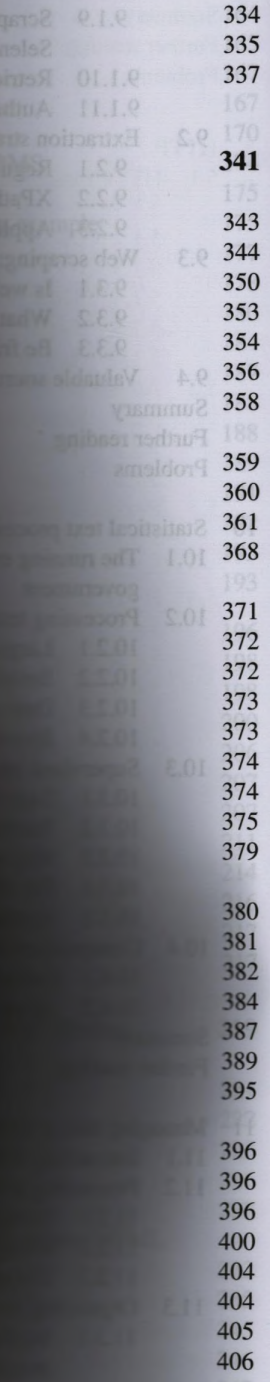

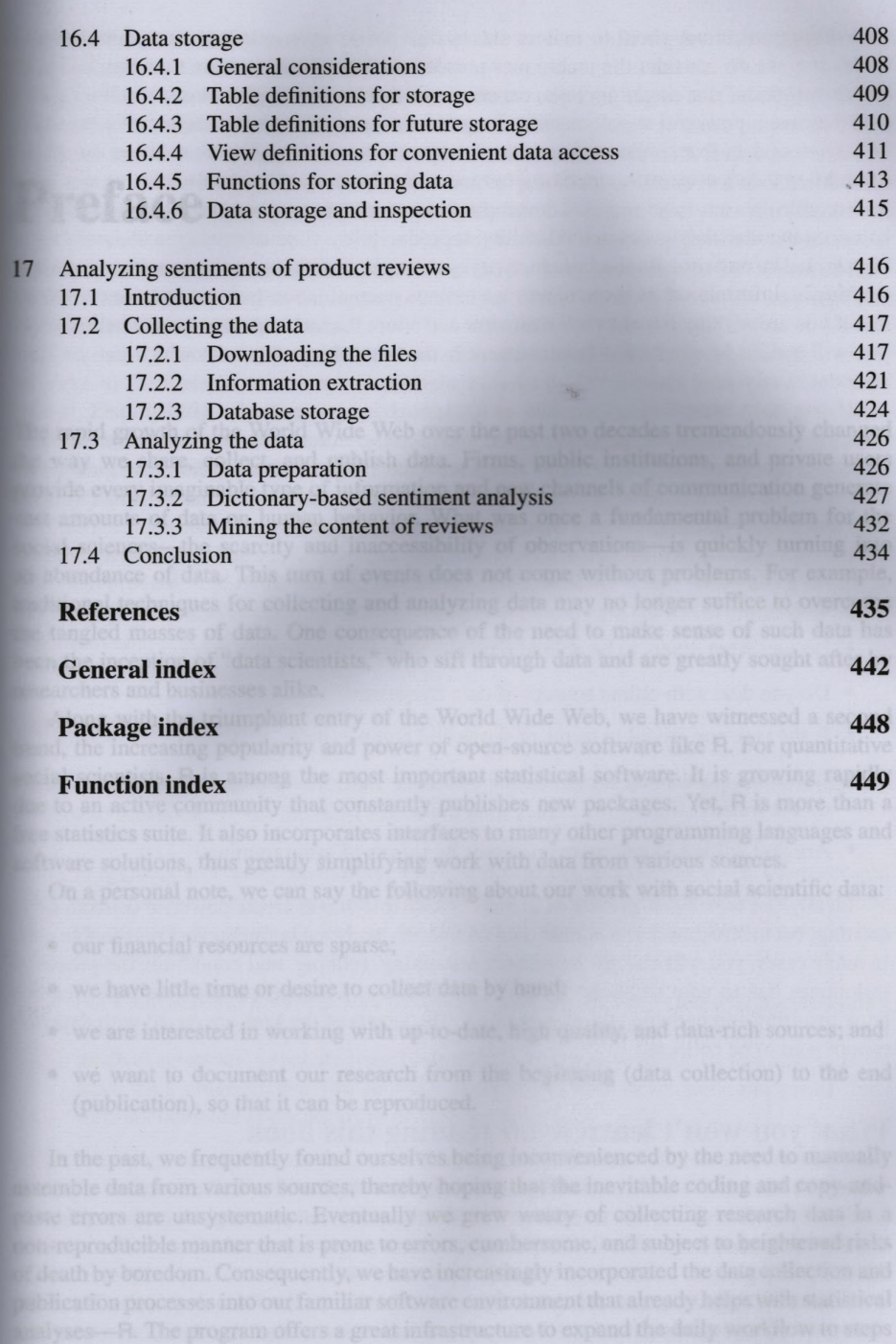